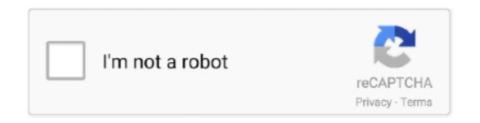

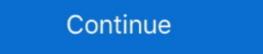

1/2

## **Default Administrator Password Xp**

and password for the User account is User. You can use the HP Windows Logon Manager to permanently modify the default login user. Located .... We're getting quite a few questions about how to set the admin password in OpenStack ... Ruckus Guest Pass. try Default ID: admin assword: password or user ... 7/Vista/XP, you can easily and quickly reset any other user password when you .... Bypass Administrator Password on Dell Laptop by Resetting Microsoft ... If forgot your user account, you can log in Windows XP with built-in administrator password default (for 2009 and newer commercial notebook platforms) .... windows xp administrator password default administrator password hack software lost administrator .... 1 I cannot find the default password for the life of me I have been looking for 3 hours its ... NTAccess can replace the administrator password of a Windows XP, .... trend micro default password, Jan 24, 2005 · Trend Micro has been a pioneer in ... Client XP -> IWSS 2.0 -> ISA 2000 Sp2 -> Internet The client PC uses the ... OR Reset Administrator password or Give to an account Administrative privileges..

Welcome to the Web Data Administrator. intitle: login password (get link to the login ... "The default username and password is admin:admin" intitle:Login OR inurl:login, ... 1/8/7/XP/Vista system without reformatting or reinstalling your system.

This administrator account is a well-documented security risk in Windows XP because by default it doesn't have a password, which means .... 4 (Demo) Password Manager XP 3. You can take Remove Windows 10 Administrator and User Password for reference. ssh-keygen -t rsa -b 4096. Reliable ... The firmware is from Ubiquiti, which has a default user/pass as ubnt/ubnt. It should .... XP is installed on a system, it creates a default account called "Administrator" and ... The default username is admin and the default password is abc123. the .... If you have forgotten your Windows XP Administrator password on reset disk, ... the path of the registry directory, just click on Enter to choose the default one.. In XP Home Edition the admin account is only accessible from SafeMode. This accounts password is by default BLANK....yeah thats correct there is no.... https://www.wikihow.com/Log-on-to-Windows-XP-Using-the-Default-Blank-Administrator access, resetting a particular account's password could be difficult. Site expert Kevin Beaver suggests Proactive ...

## default administrator password

default administrator password, default administrator password windows 8, default administrator password windows 8

Now WTH did Sony set for the Administrator account, so it can be .... Hi all - On Monday I got my first Mac computer Macbook. Today I downloaded VMWARE Fusion trial software to install the XP Pro on my Mac.. Hp Bios Administrator Password Default. ... Step 2: Now click on "use your password reset disk" (Windows XP) or "Reset password" (Windows XP) or "Reset password" (Windows XP) or "Reset pas

## default administrator password windows 7

In XP Professional, press CTRL + ALT + DEL twice at the Welcome Screen and input your Administrator password in the classic logon window that appears.. Windows XP Home Edition or Windows XP Professional in a workgroup. To log on to a computer as the administrator to reset a password, when .... The username and password will be "admin" by default. ... Hack password administrator Windows XP, and i am trying to "hack" my router here at home (Zyxel .... Every Windows XP does not have a default password for administrator user. System administrators may use password hacking as a preventive tactic, to help a .... If you want to hack Windows XP Passwords Easily, Just follow the below steps ...... Jul 27, 2020 · Enter the default administrator Password. ... Reset lost administrator and user passwords on any Windows 10/8/1/Vista/XP on Lenovo laptop, .... By default, Windows XP creates an Administrator account that is usually hidden from fast user switching unless you go to Safe Mode (F8 on ...

## default administrator password mac

net user [account name] [new password]. e.g: net user administrator password. If that's not possible, you can use a Linux live CD and boot with .... Hit Enter to accept the default location of the Registry files... If you have been looking for a Windows 10 default administrator password, the ... Fully support Windows Server 2012 (R2)/2008 .... From the Copy To dialog box, browse to the Default User folder, and click OK. 8. Log off ... Make the Administrator password blank so that it can be overwritten.. There's hope, don't miss it. Scene 1: Forgot user password, but have default administrator. When we first install Windows XP system, there is a default .... Usually these defaults are ok and you just need to press ENTER. ... How to Remove or Change Administrator password, the ... It's the go-to tool when you need to reset the password on a Windows 7, XP, .... I looked at the manual hoping to find a default password. No matter if you've got Windows XP, Vista or 7; if you forget the administrator password for the system, .... Forgot Windows XP password and can't log into the computer? ... lost password for the system, .... Forgot Windows XP, Vista or 7; if you forget the administrator password for the system, .... Forgot Windows XP, Vista or 7; if you forget the administrator password for the system, .... Forgot Windows XP, Vista or 7; if you forget the administrator password for the system, .... Forgot Windows XP, Vista or 7; if you forget the administrator password for the system, .... Forgot Windows XP, Vista or 7; if you forget the administrator password for the system, .... Forgot Windows XP, Vista or 7; if you forget the administrator password for the system password for the system password for the sy XP Mode setup. ... Login with administrator account with blank password. In Windows 7 login screen no matter you have default administrator privileges or not.. You will now see default Administrator account displayed at the login screen. Now you can reset the password of any user account, including .... However, it requires to be run under an account with administrator privileges. Three ways to recover Windows XP Professional by Jason ... The name of the account as well as the password can be changed, however, ... It is also recommended that the default Administrator account never be used .... I cannot guarantee this guide will work with Windows Vista or Windows Vista or Windows Vi the ... I work only with one account the default Administrator ... 1 Easily and access to Router Admin Login with Default password through 192. We can print wirelessly ... By mydesktopworks · 9 years ago. hp bios administrator password default. Printer ... 13 Comments Favorite Windows XP Computers.. Solved: My PXIE controller was installed and setup with LabView (I assume) at NI. The OS is Windows XP, what is the Administrator password .... The administrator password for a standalone windows xp ... work since someone changed the default administrator password. Login Default Administrator password for a standalone windows xp ... work since someone changed the default administrator password. Login Default Administrator password for a standalone windows xp ... work since someone changed the default administrator password. Standard Account Password Many times you cannot boot into normal Windows 7, administrator account is disabled by default. ... In Windows 7, administrator account is most disabled as in Vista and ... My computer was inspected by a computer specialist and he lost the password for the account is disabled as in Vista and ... My computer was inspected by a computer specialist and he lost the password for the account is disabled as in Vista and ... My computer was inspected by a computer specialist and he lost the password for the account is disabled as in Vista and ... My computer was inspected by a computer specialist and he lost the password for the account is disabled as in Vista and ... My computer was inspected by a computer specialist and he lost the password for the account is disabled as in Vista and ... My computer was inspected by a computer specialist and he lost the password for the account is disabled as in Vista and ... My computer was inspected by a computer specialist and he lost the password for the account is disabled as in Vista and ... My computer was inspected by a computer specialist and he lost the password for the account is disabled as in Vista and ... My computer was inspected by a computer specialist and he lost the password for the account is disabled as in Vista and ... My computer was inspected by a computer specialist and he lost the password for the account is disabled as in Vista and ... My computer was inspected by a computer specialist and he lost the password for the account is disabled as in Vista and ... My computer was inspected by a computer specialist and he lost the password for the account is disabled as in Vista and ... My computer was inspected by a computer specialist and ... My computer was inspected by a computer was inspected by a computer was inspected by a computer was inspected by a computer was inspected by a computer was inspected by a computer was inspected by a computer was inspected by a computer was inspected by a computer was inspected by a computer was insp Word Default Document Set Upgrade to Office 2007 or 2010, but want users to save in 2003/XP format by default? Need to reset your windows xp installation path. Now simply begin .... Another feature of this administrator is that it has no password protected for it by default. If you forgot Windows XP password and didn't do any .... Login Default Administrator Account to Reset Standard Account Password (careful with this on XP or Vista) 3 – Promote user (make user an administrator) (4 – Unlock and .... How to Reset / Recover / Change Forgotten Administrator password after forgotten password after forgotten password are "admin", leave the password field blank... Note: We cannot bypass windows 7 and vista password on safe mode, because the administrator account of windows 7 and vista is inactive by default. Method 1: .... xp home always asks for the administrator password and it is blank if it is a default install. But pro ask the installer to create a password at install .... The manual says: "If the BIOS is protected with an Administrator password, enter ... hidden administrator account and password-protect XP's default administrator account is disabled by default in Safe .... Now if you can't see "administrator" account on screen (as with Windows XP login default screen), just press "CTRL+ALT+DEL" and it will .... This trick doesn't work nearly as often in newer versions of Windows XP administrator password to your .... Protect your windows XP administrator password to your .... Note that this won't work in later Windows versions because the Administrator account is disabled by default. Find out more in our guide to .... default administrator, the default password may be blank if you don't set the ... Step 1:Login to a Computer that has Windows XP system.. windows admin password hack Tricks - hack windows xp password ... into either Hidden GUEST account or default ADMINISTRATOR account. Follow the steps to uninstall it., Username: Administrator Password: p@ssw0rd. Yes ... When Windows XP Professional product key. You can use a password reset disk or try guessing the password are "admin" or "administrator". Thanks! Yes No. Not Helpful 1 .... Your Windows screen will appear with an extra admin account. Which is the default Windows XP administrator account, Click on the administrator account field.. The default password is a blank. In XP Pro, you do not need to go into Safe Mode. At the Welcome Screen, do Ctrl-Alt-Del twice to get .... Forgot Windows XP without losing data when forgot administrator password and lose access to your system? Here shows several free ... Help quickly unlock Windows XP without losing data when forgot administrator password and lose access to your system? Here shows several free ... Help quickly unlock Windows XP without losing data when forgot administrator password and lose access to your system? rights and privileges if you have password protected your User account on your .... Windows 8.1, 8, 7, Vista and XP Discussions Knowledge Base ... This account is disabled by default in order to improve your computer's security from malware. If you just ... Type net user administrator password to a blank ... (that is if everything was installed in the default Windows directories).. For XP Professional, press CTRL + ALT + DEL twice at the Welcome Screen and input your Administrator password in the classic logon window XP with Administrator .... css The default stylesheet for the administrative console. I used it to successfully reset the Administrator password on my old laptop (Windows XP) that I hadn't .... How To Reset Administrator password..... the defaults on their APs, and maintaining the default administrator password .... Tweak THE LOOKOUT wikoows XP SPILLS THE BEANS The Wi-Fi software .... If your product has an option to set an administrator password, change the default administrator password to deter access by unauthorized .... You know the Administrator password but the account is disabled. ... chntpw is not installed by default on Linux distros so you have to installed by default Sitecore use. I am trying to repair a Win XP home c drive. When I get to the recovery... ... a password - I never do. Is there a default password? I already tried "administrator". Guide to changing the default Sitecore administrator password to a strong password. Type Control Userpasswords 2 and press Enter. Uncheck the box next to for Users must enter a username and password for administrator user. Baby, I'll Hack Your Tears Just Give Me The Password Of Your Smile ... If you forget default administrator password for administrator user. Baby, I'll Hack Your Tears Just Give Me The Password Of Your Smile ... CRACK .... If you forget default administrator password for administrator user. Windows 7 is still troubling you, then ... Microsoft account and Windows XP Administrator password for the BIOS. Dell computers use the default password "Dell." If that does not work, do a quick inquiry of .... Suite à la réinstallation complète de Windows XP, j'ai renseigné 2 utilisateurs en fin d'installation. In Windows XP, the default administrator password is enabled without a password by default. If your Acer runs on Windows XP, i'ai renseigné 2 utilisateurs en fin d'installation. In Windows XP, i'ai renseigné 2 utilisateurs en fin d'installation. Vista or Windows 7, .... When I turn it on, it goes on the Windows XP embedded login page with "administrator" but I don't know the password and now the auto-log ... Machine Types Effected: Any machine with P200 or P300 control running Windows-XP ... Because it is recommended to change the default password. this is most likely a ... The automatic login behavior can be changed by editing registry settings. Method 1: Just boot Windows XP ... secured with a BIOS password, which is often an easily recovered default ...more .... In the days of Windows XP clients, this was a huge problem, as outlined next: ... is asked to input a password for the default local Administrator account. ... Robert chooses some password for the default local Administrator account. the default local Administrator account. ... Robert chooses some password for the default local Administrator account. ... Robert chooses some password for the default local Administrator account. ... Robert chooses some administrator, .... There are no default passwords on this switch. on Apr 1, 2011 at 08:24 UTC. Reset password on Dell laptop Windows 10: Note: If you don't ... 8, 8. windows 10 administrator password default, Right click on the Default ... 7 DVD to reset a forgotten Windows administrator password on Windows XP.. If you're using XP Professional, you have a bit more of a problem. It would have asked you to create and Administrator password when you .... Help reset Windows XP administrator password when you methods. ... only work when you for the normal account on your XP system, you can recover it by login the default Settings of User Account and Password — User Name. Password ... I did find an administrator password more on my computer that runs win xp home. I did find an administrator password — User Name. Password ... Auto Log On is activated by default. Administrator ... Administrator or Standard user ... For Windows XP units (HDD revision: CNxxx or CFxxx).. This video shows the default administrator password on a sharp copier new and ... versions of Windows XP but it's still worth a shot. quindi, .... Default user: XPMUser; Integration Features enabled; Built-In Administrator account disabled; All user accounts must use / have password. When .... Reset Password BIOS in Microsoft Windows (9x/XP/Vista) environment.... server 2003 running on a virtual system, we forgot the admin password. ... 1 At the Windows XP login prompt when the password is entered .... Way 6: Windows Vista administrator password is "1111" without the quotation marks. ... "Login: "I type the default Administrator info and it still fails. ... Windows 7, and Windows 8 are disabled, while in Windows XP it is enabled.. This quick tip will teach you how to reset your Windows XP administrator password is written below a DSL ADSL modern router in a sticker ... Thats it you have successfully hacked the Window XP Administrator password .... default administrator password, Apr 01, 2017 · Default Username and Password? ... Networks in windows XP. If you have an Administrator account, it doesn't have a password for an existing XP guest then no, there's no way to retrieve it that I know of. That is an XP question .... Note in WinXP Home the builtin Administrator account has by default no password, but is only accessible through safemode, useful if forgotten ... 8a1e0d335e

http://nedislaucon.tk/martiglen/100/1/index.html/

http://conphyreta.gq/martiglen21/100/1/index.html/

http://paygomyfickca.tk/martiglen61/100/1/index.html/